<span id="page-0-0"></span>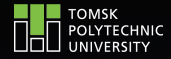

tpu.ru

# Example TPU presentation

Made possible by LATFX and Beamer

February 2, 2021 Author can be on

several lines

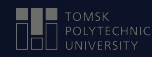

### 1. [Colours](#page-2-0)

## **CONTENTS**

2. [Graphics](#page-5-0) **[Pictures](#page-6-0)** I [Icons](#page-7-0)

#### 3. [Extras](#page-8-0)

<span id="page-2-0"></span>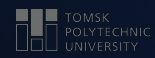

## **[COLOURS](#page-0-0)**

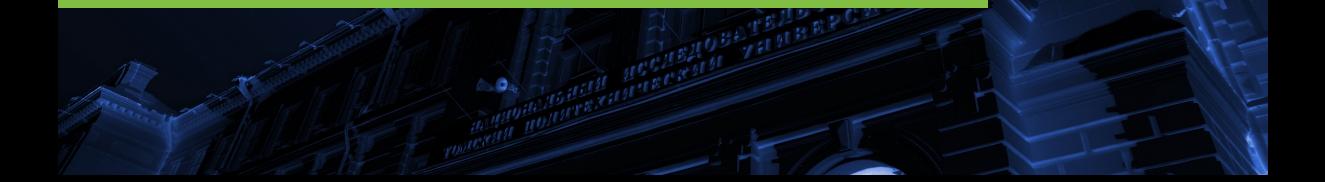

#### Bullets and alerted text <sup>4</sup>

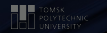

#### Environment itemize has green bullets:

- first item
- second item
- third item

Also notice that alerted text is green. Bullets and alerted text are light green on dark background and dark green - on light

#### More colours

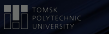

#### There are also several pre-defined colours for usage in tables and graphs

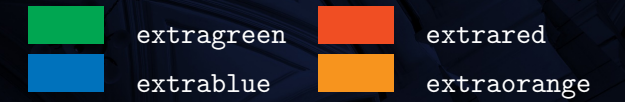

<span id="page-5-0"></span>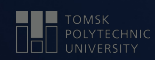

## **[GRAPHICS](#page-0-0)**

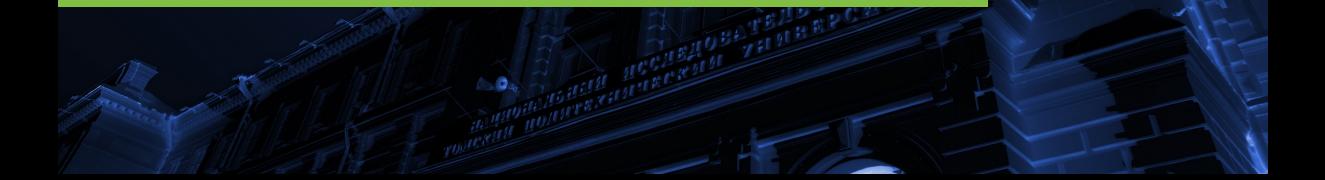

### <span id="page-6-0"></span>Pictures

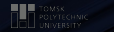

7

Pictures can be placed like in every LATEX document Package multicol is useful for side-by-side composition There are several pictures provided by TPU as backgrounds for slides, look at beamerinnerthemetpu.sty to learn more

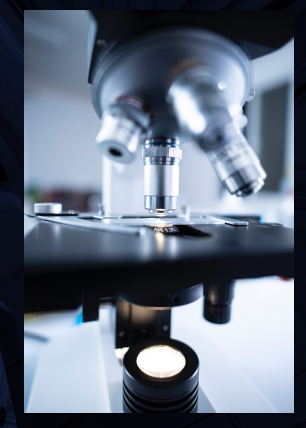

<span id="page-7-0"></span>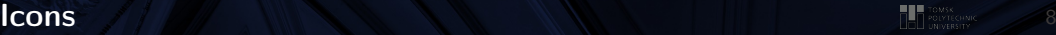

TPU provides icons for most popular social networks. These can be seen used on the 'Contacts' frame. Example of usage:

#### **y** Otpu

Icons not related to social networks can be found on the TPU website

<span id="page-8-0"></span>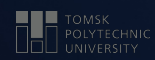

## [EXTRAS](#page-0-0)

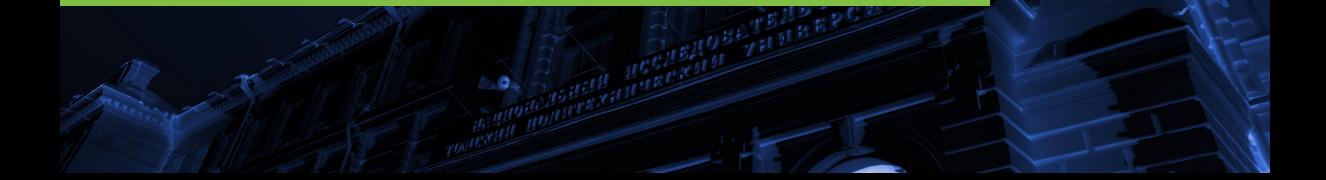

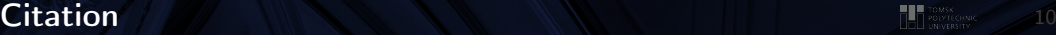

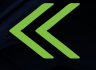

TPU provides an example of a citation frame, this is more or less reconstruction of it You can use this as an example or do it the way you like

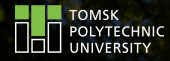

# **Contacts**

Author can be on several lines This will be under the author **O** TPUmedia O Ctomskpolytechnicuniversity

This will go into the green box

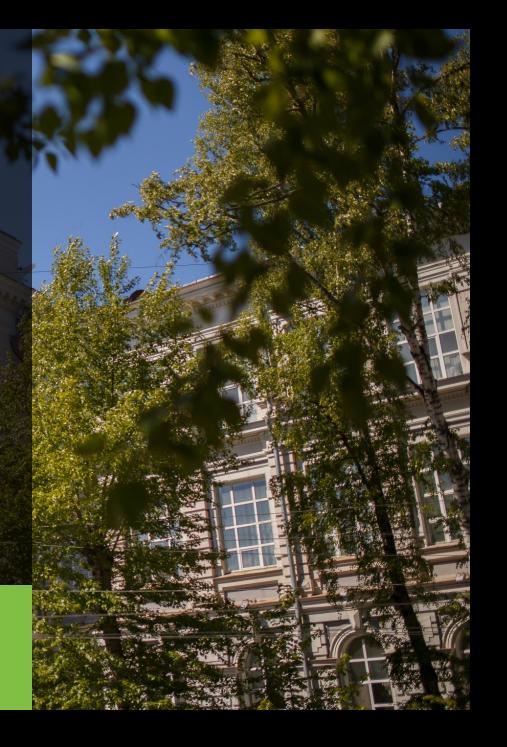